### **Summary Logical (and versus functional)** 2020

Instructor: Odelia Schwartz

# Programming paradigms

- § Imperative
- § Functional
- § Logical

# **Functional languages**

- **Imperative: based on Von Neumann**
- § Functional: based on mathematical functions
- **Important feature of functional: no side effects;** no variables; no states
- § Last decade: increase in interest and use of functional languages. What languages?

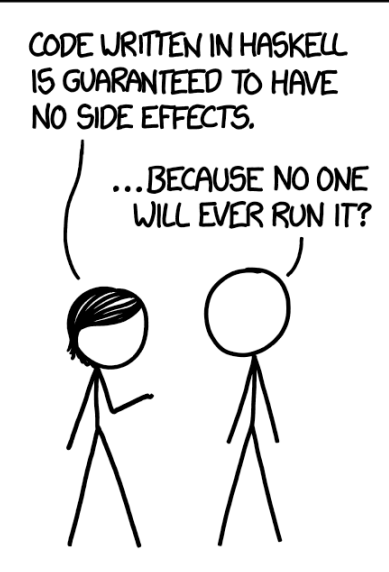

# **Functional languages**

§ Last decade: increase in interest and use of functional languages. What languages?

(Scheme) ML Haskell F# Scheme / Lisp Clojure

# Programming paradigms

- § Imperative
- § Functional
- Logical

Logical programs: declarative rather than procedural Only desired results (and collections of facts and rules) specified, rather than detailed procedure for producing **Results** 

Syntax and semantics very different from imperative

### Towards logical languages: applications

- Relational Database Management Systems e.g., Structured Query Database (SQL) is non procedural (tables of information; relations between tables)
- Expert systems Designed to emulate user expertise; lots of facts and relations in databases. Use inference rules to infer new facts. Example: with Prolog

### **Fairly recent example: IBM Watson won jeopardy challenge**

https://www.cs.miami.edu/home/odelia/teaching/csc419\_spring20/syllabus/IBM\_Watson\_Prolog.pdf

### Natural Language Processing With Prolog in the IBM *Watson*  System Adam Lally IBM Thomas J. Watson Research Center Paul Fodor Stony Brook University 24 May 2011

**7** https://www.youtube.com/watch?v=P18EdAKuC1U

# **Scheme list functions: car, cdr**

- car takes a list and returns first element
- (car '(a b c)) returns a  $(car'((a b) c d))$  returns  $(a b)$ (car 'a) error since a is not a list (car '(a)) returns a  $(car '())$  error...

# **Scheme list functions: car, cdr**

■ cdr takes a list and returns list after removing first element

 $(cdr ' (a b c))$  return  $(b c)$ 

 $(cdr'((a b) c d))$  returns  $(c d)$ 

(cdr 'a) error

(cdr '()) error

(cdr '(a)) returns ()

### **Scheme: append**

```
(define (append lis1 lis2)
(cond
((null? lis1) lis2)
  (else (cons (car lis1)
   (append (cdr lis1) lis2)))
))
```
§ Repeatedly place elements of first list into second list

```
(define (append lis1 lis2)
(cond
((null? lis1) lis2)
  (else (cons (car lis1)
   (append (cdr lis1) lis2)))
))
```
• Reminding ourselves of cons (run it on csi):

```
(cons '(a b) '(c d))
```

```
(cons '((a b) c) '(d (e f)))
```
- hd, tl are ML's version of Scheme CAR, CDR
- Literal lists in brackets [3,5,7]; [] empty list
- :: used for cons
- 4::[3,5,7] evaluates to?
- [4,3,5,7]

fun append  $([]$ , lis2) = lis2 | append(h::t,lis2) = h::append(t,lis2);

```
fun append ([],\overline{lis2) = lis2
\vert append(h::t,lis2) =
h::append(t,lis2);
```

```
(define (append lis1 lis2)
(cond
((null? lis1) lis2)
  (else (cons (car lis1)
   (append (cdr lis1) lis2)))
))
```
**14**

Some list capabilities:

```
main :: IO ()
main = doprint([1,3..])
```
Keeps going infinitely…

In practice lazy; can use as much as you want

Lazy evaluation – let's run some code

squares =  $[n*n | n < -[0..])$ main :: IO ()  $main = do$ print(squares)

Infinite…

Lazy evaluation – let's run some code

```
Compare to:
squares = [n*n | n < [0..5]]main :: IO ()
main = doprint(squares)
Not infinite…
```
### Haskell

Some list capabilities:

```
main :: IO ()
main = doprint(5:[2,7,9])
```
#### Like cons

## Haskell

```
Some list capabilities:
main :: IO ()
main = doprint(head ([2,7,9]))
```
Like car

```
new_list([H|T], H, T).
```
Example:

?- new\_list([apple,prune,grape,kumquot],X,Y).  $X =$ apple, Y = [prune, grape, kumquot].

Returns head and tail

```
new_list([H|T], H, T).
```
Example:

?- new\_list(X,apple,[prune, grape, kumquot]).  $X = [apple, prune, grape, kumquot].$ 

Constructs list

```
new_list([H|T], H, T).
```
Example:

?- new\_list([apple,prune,grape,kumquot],X,Y).  $X =$ apple, Y = [prune, grape, kumquot]. Returns head and tail

?- new\_list(X,apple,[prune, grape, kumquot]).  $X =$  [apple, prune, grape, kumquot].

Constructs list

```
new_list([H|T], H, T).
```
?- new\_list([apple,prune,grape,kumquot],prune, [prune, grape, kumquot]).

Returns false.

### **append: Heads and tails and cons like...**

```
append ([], lis2) = lis2
append(h:t,lis2) = h:append(t,lis2)
```

```
main :: IO ()
main = doprint(append([1..3],[4..6]))
```
#### **Haskell:**

```
append ([], lis2) = lis2
append(h:t,lis2) = h:append(t,lis2)
```
#### **ML:**

fun append  $([]$ , lis2) = lis2  $\Box$  append(h::t,lis2) = h::append(t,lis2)

**Haskell:** append  $(1,$ lis2) = lis2  $append(h:t,lis2) = h:append(t,lis2)$ 

```
fun append ([],lis2) = lis2
 append(h::t,lis2) =h::append(t,lis2)
```
### **ML: Scheme:**

(define (append lis1 lis2) (cond ((null? lis1) lis2) (else (cons (car lis1) (append (cdr lis1) lis2))) ))

# Haskell

### **Quicksort**

```
sort [] = []sort (h:t) =sort [b \mid b \le -t, b \le -h]++ [h] ++sort [b \mid b \le -t, b > h]main :: IO ()
main = doprint([1, 2] + + [3, 4])
      print(sort [25, 1, 3])
      print(sort [9, 6, 25, 1, 3])
```
### Haskell

#### **Compare to some imperative languages!**

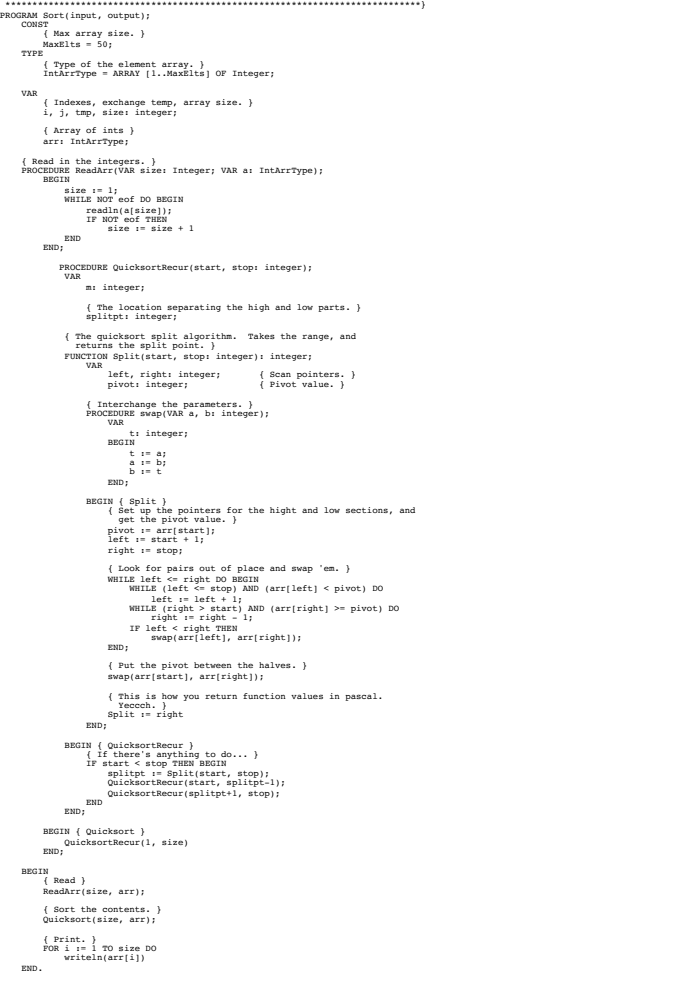

public static void **quicksort**(double[] a) {<br>shuffle(a); // to guard against worst-case **shuffle**(a); *// to guard against worst-case* **quicksort**(a, 0, a.length - 1); } *// quicksort a[left] to a[right]* public static void **quicksort**(double[] a, int left, int right) { if (right <= left) return; int i = **partition**(a, left, right); **quicksort**(a, left, i-1); **quicksort**(a, i+1, right); } *// partition a[left]* to *a[right], assumes left < right*<br>
private static int **partition**(double[] a, int left, int right) {<br>
int i = left - 1;<br>
int j = right; while (true) { while (**less**(a[++i], a[right])) *// find item on left to swap* ; *// a[right] acts as sentinel* while (**less**(a[right], a[--j])) *// find item on right to swap* if (j == left) break; // don't go out-of-bounds<br>
if (i >= j) break; // check if pointers cross<br> **exch(a, i, j);** // swap two elements into place } **exch**(a, i, right); *// swap with partition element* return i; } *// is x < y ?* private static boolean **less**(double x, double y) { comparisons++; return (x < y); } *// exchange a[i] and a[j]* private static void **exch**(double[] a, int i, int j) { exchanges++;<br>double swap = a[i];<br>a[i] = a[j];  $a[j]$  = swap; } *// shuffle the array a[]* private static void **shuffle**(double[] a) { int N = a.length; for (int i = 0; i < N; i++) { int  $r = i + (int)$  (Math.**random**() \*  $(N-i)$ ; // between *i* and  $N-1$ <br>**exch**(a, i, r); } } *// test client* public static void **main**(String[] args) { int N = Integer.**parseInt**(args[0]); *// generate N random real numbers between 0 and 1* long start = System.**currentTimeMillis**(); double[] a = new double[N]; for (int i = 0; i < N; i++) a[i] = Math.**random**(); long stop = System**.currentTimeMillis**();<br>double elapsed = (stop - start) / 1000.0;<br>System.out.**println**("Generating input: " + elapsed + " seconds"); *// sort them* start = System.**currentTimeMillis**(); **quicksort**(a); stop = System.**currentTimeMillis**(); elapsed = (stop - start) / 1000.0; System.out.**println**("Quicksort: " + elapsed + " seconds"); *// print statistics* System.out.**println**("Comparisons: " + comparisons); System.out.**println**("Exchanges: " + exchanges);  $\rightarrow$ } Source: http://www.cs.princeton.edu/introcs/42sort/QuickSort.java.html

 */\*\*\*\*\*\*\*\*\*\*\*\*\*\*\*\*\*\*\*\*\*\*\*\*\*\*\*\*\*\*\*\*\*\*\*\*\*\*\*\*\*\*\*\*\*\*\*\*\*\*\*\*\*\*\*\*\*\*\*\*\*\*\*\*\*\*\*\*\*\*\* \* Quicksort code from Sedgewick 7.1, 7.2. \*\*\*\*\*\*\*\*\*\*\*\*\*\*\*\*\*\*\*\*\*\*\*\*\*\*\*\*\*\*\*\*\*\*\*\*\*\*\*\*\*\*\*\*\*\*\*\*\*\*\*\*\*\*\*\*\*\*\*\*\*\*\*\*\*\*\*\*\*\*\*/*

\* A Pascal quicksort.

% ['likes.pl']. % Based on sebesta book % control d, to exit

likes(jake,chocolate). likes(jake,apricots). likes(jake,bananas). likes(darcie,licorice). likes(darcie,apricots). likes(darcie,bananas).

In compiler type: ['likes.pl']. trace. likes(jake,X), likes(darcie,X).

```
In compiler type:
['likes.pl'].
trace.
likes(jake,X), likes(darcie,X).
```
Call: (7) likes(jake, \_G1097) ? creep Exit: (7) likes(jake, chocolate) ? creep Call: (7) likes(darcie, chocolate) ? creep Fail: (7) likes(darcie, chocolate) ? creep Redo: (7) likes(jake, \_G1097) ? creep Exit: (7) likes(jake, apricots) ? creep Call: (7) likes(darcie, apricots) ? creep Exit: (7) likes(darcie, apricots) ? creep  $X =$  apricots ;

```
In compiler type:
['likes.pl'].
trace.
likes(jake,X), likes(darcie,X).
(after ;)
   X = apricots ;
      Redo: (7) likes(darcie, apricots) ? creep
      Fail: (7) likes(darcie, apricots) ? creep
      Redo: (7) likes(jake, _G1097) ? creep
      Exit: (7) likes(jake, bananas) ? creep
      Call: (7) likes(darcie, bananas) ? creep
      Exit: (7) likes(darcie, bananas) ? creep
   X = bananas.
```
**31**

### Control flow model for likes(jake,X), likes(darcie,X)

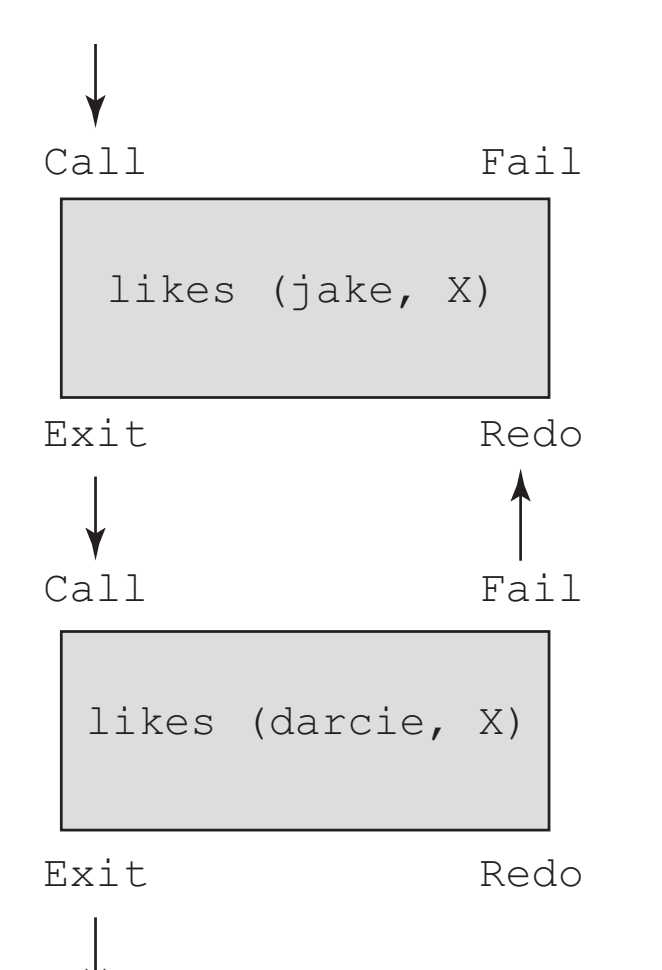

**32**

List structure

- § Prolog uses syntax of ML and Haskell to specify lists
- § Example: [apple, prune, grape, kumquat] [ ] empty list
- § Prolog also has head and tail:

 $\lceil x \rceil y \rceil$ 

**33**

denotes a list with head x and tail y

■ Similar to? Most similar to Haskell (x : y) and ML  $(x : y)$  format. Also conceptually related to car, cdr of Scheme.

### **Append full function:**

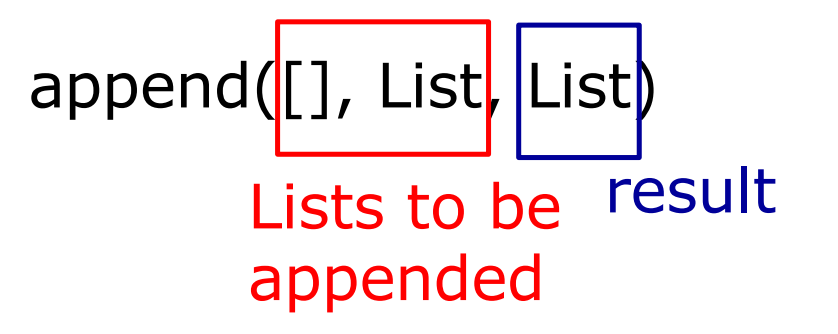

When empty list appended to any other List, the other List is the result

append ( [Head | List\_1], List\_2, [Head | List\_3]) : append(List\_1, List\_2, List\_3)

In the recursive step, this implication is essentially adding The same **Head** to the first given list, and to the resulting third new list

**34**

#### § **append**

```
append([], List, List)
append ( [Head | List_1], List_2, [Head | List_3]) :-
append(List_1, List_2, List_3)
```
[trace] ?- append([bob,jo],[jake, darcie],Family). Call: (6) append([bob, jo], [jake, darcie], \_G1110) ? creep Call: (7) append([jo], [jake, darcie], \_G1189) ? creep Call: (8) append([], [jake, darcie], \_G1192) ? creep Exit: (8) append([], [jake, darcie], [jake, darcie]) ? creep Exit: (7) append([jo], [jake, darcie], [jo, jake, darcie]) ? creep Exit: (6) append([bob, jo], [jake, darcie], [bob, jo, jake, darcie]) ? creep Family =  $[bob, jo, jake, darcie].$ 

### **Append in ML reminder:**

fun append  $([]$ , lis2) = lis2 | append(**h**::t,lis2) = **h**::append(t,lis2);

#### **Scheme…**

(cons (**car list1**) (append (cdr list1) list2)) Head of first append remaining of first with second

#### **Prolog:**

append([], List, List) append ( [**Head** | List\_1], List\_2, [**Head** | List\_3]) : append(List\_1, List\_2, List\_3)

### **Prolog append more flexible than Scheme/ML!**

```
append([], List, List)
append ( [Head | List_1], List_2, [Head | List_3]) :-
append(List_1, List_2, List_3)
Let's try:
\blacksquare append(X,Y,[a,b,c]).
                                              Returns:
                                              X = \lceil \rceilY = [a,b,c]X = [a]Y = [b,c]X = [a,b]Y = [c]X = [a,b,c]Y = \lceil
```
**37**

§ Member: Is Element a member of List?

Member( Element, [Element  $|$   $\rangle$ ]). Member(Element, [ | List] ) :- member(Element, List).

**Overall:**

**38**

**First statement base condition: If Element is in the head of the list, succeeds (true)**

**Recursion: If Element is in the tail of the list, then recurse on the tail of the list**

§ Member: Is Element a member of List?

```
Member( Element, [Element | \rangle]).
Member(Element, [ | List] ) :- member(Element, List).
```

```
Compare to Scheme:
```

```
39
)(define (member atm lis)
  (cond
    ((null? lis) #f)
    ((eq? atm (car lis)) #t)(else (member atm (cdr lis)))
  )
```
§ Member: Is Element a member of List?

Member( Element, [Element  $|$   $|$   $|$   $\rangle$ ). Member(Element, [ | List] ) :- member(Element, List).

```
Compare to Haskell:
```

```
40
 member n (m:x)
   |x == 1| = False
   \mid m/=n = member n x
   \vert m==n = True
   | otherwise = False
 main :: IO ()
 main = doprint(member 5 [3,7,6])
```
§ Member: let's do trace on Prolog.

```
trace.
member(a,[b,a,c]).
```

```
[trace] ?- member(a, [b,a,c]).
  Call: (6) member(a, [b, a, c]) ? creep
  Call: (7) member(a, [a, c]) ? creep
  Exit: (7) member(a, [a, c]) ? creep
  Exit: (6) member(a, [b, a, c]) ? creep
true .
```
#### Returns true

Member(Element, [Element |  $\Box$ ). Member(Element, [ | List] ) : - member(Element, List).

§ Member: let's do trace on Prolog.

?- trace.  $[trace]$  ?- member(a, $[b,c,d]$ ). Call: (6) member(a, [b, c, d]) ? creep Call:  $(7)$  member(a,  $[c, d]$ ) ? creep Call: (8) member(a, [d]) ? creep Call:  $(9)$  member $(a, [1])$  ? creep

recursion on tail

Member(Element, [Element |  $\Box$ ). Member(Element, [ | List] ) : - member(Element, List).

§ Member: let's do trace on Prolog.

?- trace.  $[trace]$  ?- member(a, $[b,c,d]$ ). Call: (6) member(a, [b, c, d]) ? creep Call:  $(7)$  member $(a, [c, d])$  ? creep Call: (8) member(a, [d]) ? creep Call:  $(9)$  member $(a, [1])$  ? creep Fail:  $(9)$  member $(a, [1])$  ? creep Fail: (8) member(a, [d]) ? creep Fail:  $(7)$  member $(a, [c, d])$  ? creep Fail:  $(6)$  member $(a, [b, c, d])$  ? creep false. Failures Member(Element, [Element |  $\Box$ ).

Member(Element, [\_ | List] ) : - member(Element, List).

- § Member: let's do trace on Prolog.
	- ?- member $(X, [a,b,c])$ .

Answer?

Member( Element, [Element  $|$   $\rangle$ ]). Member(Element, [\_ | List] ) : - member(Element, List).

■ Member: let's do trace on Prolog.

?- member $(X, [a,b,c])$ .

Answer?

 $X = a$ ;  $X = b$ ;  $X = c$ ;

> Member( Element, [Element |  $\_$  ]). Member(Element, [\_ | List] ) :- member(Element, List).

### § Assignment hint

For the union of two lists, you need to consider what happens if the head of the first list is a member of the second list, and what happens when it is not. You are allowed to use the built in Prolog member function.

First, consider the base of the recursion.

Then, for the actual recursion: consider for List1, List2, List3, what happens when the right side of the implication includes member(H, List2) and union(List1, List2, List3) (what is the left side of the implication?).

Then consider what the implication should be when H is not a member of List2.

**46**

### Questions?